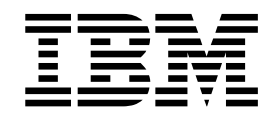

VisualAge® C++ Professional for  $\text{AIX}^{\circledast}$ 

# Preprocessing Directives - #pragma

*Version 5.0*

#### **Note!**

Before using this information and the product it supports, be sure to read the general information under ["Notices" on page v.](#page-4-0)

#### **Edition Notice**

This edition applies to Version 5.0 of IBM VisualAge C++ and to all subsequent releases and modifications until otherwise indicated in new editions. Make sure you are using the correct edition for the level of the product.

**© Copyright International Business Machines Corporation 1998, 2000. All rights reserved.**

US Government Users Restricted Rights – Use, duplication or disclosure restricted by GSA ADP Schedule Contract with IBM Corp.

# **Contents**

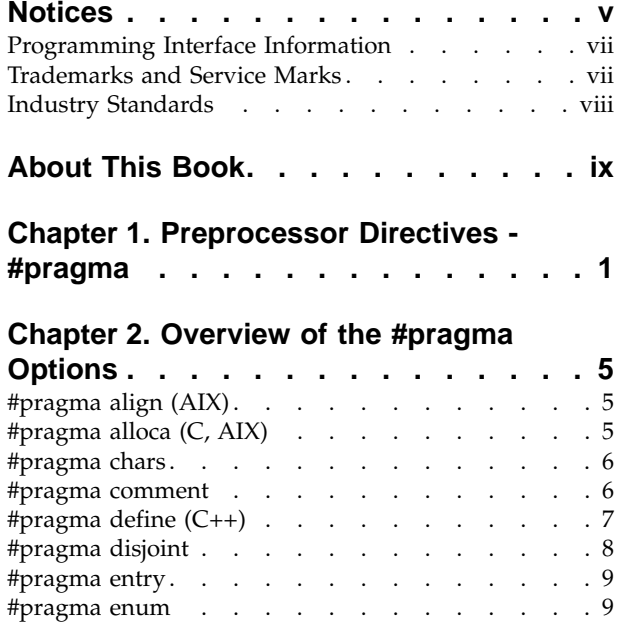

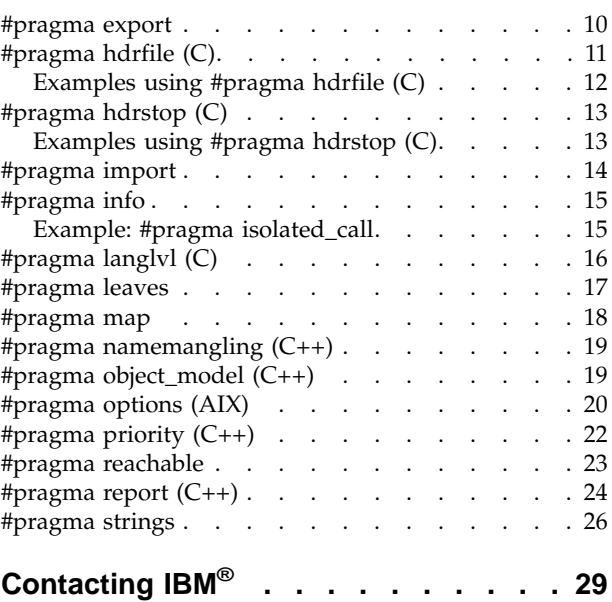

# <span id="page-4-0"></span>**Notices**

Note to U.S. Government Users Restricted Rights -- use, duplication or disclosure restricted by GSA ADP Schedule Contract with IBM Corp.

This information was developed for products and services offered in the U.S.A. IBM may not offer the products, services, or features discussed in this document in other countries. Consult your local IBM representative for information on the products and services currently available in your area. Any reference to an IBM product, program, or service is not intended to state or imply that only that IBM product, program, or service may be used. Any functionally equivalent product, program, or service that does not infringe any IBM intellectual property right may be used instead. However, it is the user's responsibility to evaluate and verify the operation of any non-IBM product, program, or service.

IBM may have patents or pending patent applications covering subject matter described in this document. The furnishing of this document does not give you any license to these patents. You can send license inquiries, in writing, to:

IBM Director of Licensing IBM Corporation North Castle Drive Armonk, NY 10504-1785 U.S.A.

For license inquiries regarding double-byte (DBCS) information, contact the IBM Intellectual Property Department in your country or send inquiries, in writing, to:

IBM World Trade Asia Corporation Licensing 2-31 Roppongi 3-chome, Minato-ku Tokyo 106, Japan

The following paragraph does not apply to the United Kingdom or any other country where such provisions are inconsistent with local law: INTERNATIONAL BUSINESS MACHINES CORPORATION PROVIDES THIS PUBLICATION ″AS IS″ WITHOUT WARRANTY OF ANY KIND, EITHER EXPRESS OR IMPLIED, INCLUDING, BUT NOT LIMITED TO, THE IMPLIED WARRANTIES OF NON-INFRINGEMENT, MERCHANTABILITY OR FITNESS FOR A PARTICULAR PURPOSE. Some states do not allow disclaimer of express or implied warranties in certain transactions, therefore, this statement may not apply to you.

This information could include technical inaccuracies or typographical errors. Changes are periodically made to the information herein; these changes will be incorporated in new editions of the publication. IBM may make improvements and/or changes in the product(s) and/or the program(s) described in this publication at any time without notice.

Any references in this information to non-IBM Web sites are provided for convenience only and do not in any manner serve as an endorsement of those Web sites. The materials at those Web sites are not part of the materials for this IBM product and use of those Web sites is at your own risk.

IBM may use or distribute any of the information you supply in any way it believes appropriate without incurring any obligation to you.

Licensees of this program who wish to have information about it for the purpose of enabling: (i) the exchange of information between independently created programs and other programs (including this one) and (ii) the mutual use of the information which has been exchanged, should contact:

Lab Director IBM Canada Ltd. 1150 Eglinton Avenue East Toronto, Ontario M3C 1H7 Canada

Such information may be available, subject to appropriate terms and conditions, including in some cases, payment of a fee.

The licensed program described in this document and all licensed material available for it are provided by IBM under terms of the IBM Customer Agreement, IBM International Program License Agreement or any equivalent agreement between us.

Information concerning non-IBM products was obtained from the suppliers of those products, their published announcements or other publicly available sources. IBM has not tested those products and cannot confirm the accuracy of performance, compatibility or any other claims related to non-IBM products. Questions on the capabilities of non-IBM products should be addressed to the suppliers of those products.

This information contains examples of data and reports used in daily business operations. To illustrate them as completely as possible, the examples include the names of individuals, companies, brands, and products. All of these names are fictitious and any similarity to the names and addresses used by an actual business enterprise is entirely coincidental.

#### COPYRIGHT LICENSE:

This information contains sample application programs in source language, which illustrates programming techniques on various operating platforms. You may copy, modify, and distribute these sample programs in any form without payment to IBM, for the purposes of developing, using, marketing or distributing application programs conforming to the application programming interface for the operating platform for which the sample programs are written. These examples have not been thoroughly tested under all conditions. IBM, therefore, cannot guarantee or imply reliability, serviceability, or function of these programs. You may copy, modify, and distribute these sample programs in any form without payment to IBM for the purposes of developing, using, marketing, or distributing application programs conforming to IBM's application programming interfaces.

Each copy or any portion of these sample programs or any derivative work, must include a copyright notice as follows:

® (your company name) (year). Portions of this code are derived from IBM Corp. Sample Programs. ® Copyright IBM Corp. 1998, 2000. All rights reserved.

# <span id="page-6-0"></span>**Programming Interface Information**

Programming interface information is intended to help you create application software using this program.

General-use programming interface allow the customer to write application software that obtain the services of this program's tools.

However, this information may also contain diagnosis, modification, and tuning information. Diagnosis, modification, and tuning information is provided to help you debug your application software.

**Warning:** Do not use this diagnosis, modification, and tuning information as a programming interface because it is subject to change.

# **Trademarks and Service Marks**

The following terms are trademarks of the International Business Machines Corporation in the United States, or other countries, or both:

AIX AS/400 DB2 CICS  $C$  Set  $++$ IBM Network Station Object Connection OS/2 OS/390 OS/400 Open Class Operating System/2 Operating System/400 PowerPC 403 PowerPC 601 PowerPC 603 PowerPC 604 Presentation Manager RS/6000 S/390 SAA Systems Application Architechture TeamConnection VisualAge WebSphere Workplace Shell

Lotus, Lotus Notes, and Domino are trademarks or registered trademarks of the Lotus Development Corporation in the United States, or other countries, or both.

Tivoli Management Environment, TME 10, and Tivoli Module Designer are trademarks of Tivoli Systems Inc. in the United States, or other countries, or both.

Encina and DCE Encina Lightweight Client are trademarks of Transarc Corporation in the United States, or other countries, or both.

<span id="page-7-0"></span>Microsoft, Win32, Windows, Windows NT, and the Windows logo are trademarks or registered trademarks of Microsoft Corporation in the United States, or other countries, or both.

Java and all Java-based trademarks and logos are trademarks or registered trademarks of Sun Microsystems, Inc. in the U.S. and other countries.

UNIX is a registered trademark in the U.S. and other countries licensed exclusively through X/Open Company Limited.

ActionMedia, LANDesk, MMX, Pentium and ProShare are trademarks or registered trademarks of Intel Corporation in the United States, or other countries, or both.

C-bus is a registered trademark of Corollary, Inc.

PC Direct is a registered tradmark of Ziff Communicatoins Company and is used by IBM Corporation under license

Other company, product, and service names, which may be denoted by a double asterisk(\*\*), may be trademarks or service marks of others.

### **Industry Standards**

VisualAge C++ Professional for AIX, Version 5.0 supports the following standards:

- The C language is consistent with the International Standard C (ANSI/ISO-IEC 9899–1990 [1992]). This standard has officially replaced American National standard for Information Systems-Programming Language C (X3.159–1989) and is technically equivalent to the ANSI C standard. VisualAge C++ supports the changes adopted into the C Standard by ISO/IEC 9899:1990/Amendment 1:1994.
- The IBM Systems Application Architecture (SAA) C Level 2 language definition.
- The C++ language is consistent with the International Standard for Information Systems-Programming Language C++ (ISO/IEC 14882:1998).
- v The ISO/IEC 9945–1:1990/IEEE POSIX 1003.-1990 standard.
- The X/Open Common Applications Environment Specifications, System Interfaces and Headers, Issue 4.

# <span id="page-8-0"></span>**About This Book**

The information in this PDF document is also available in the online help.

To find this information, or any topics listed in this document as Related Concepts, Related Tasks, or Related References, simply type the topic title into the search bar in the top frame of your browser in the online help.

For some topics, the suggested references may already be contained in this document. In such cases, there is a cross-reference to the page on which the related topic appears.

# <span id="page-10-0"></span>**Chapter 1. Preprocessor Directives - #pragma**

A pragma is an implementation-defined instruction to the compiler. It has the general form given below, where *character\_sequence* is a series of characters that giving a specific compiler instruction and arguments, if any.

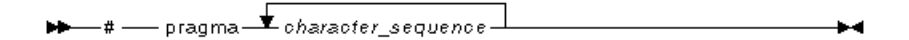

The *character\_sequence* on a pragma is subject to macro substitutions, unless otherwise stated. More than one pragma construct can be specified on a single #pragma directive. The compiler ignores unrecognized pragmas, issuing an informational message indicating this.

The following pragmas are available:

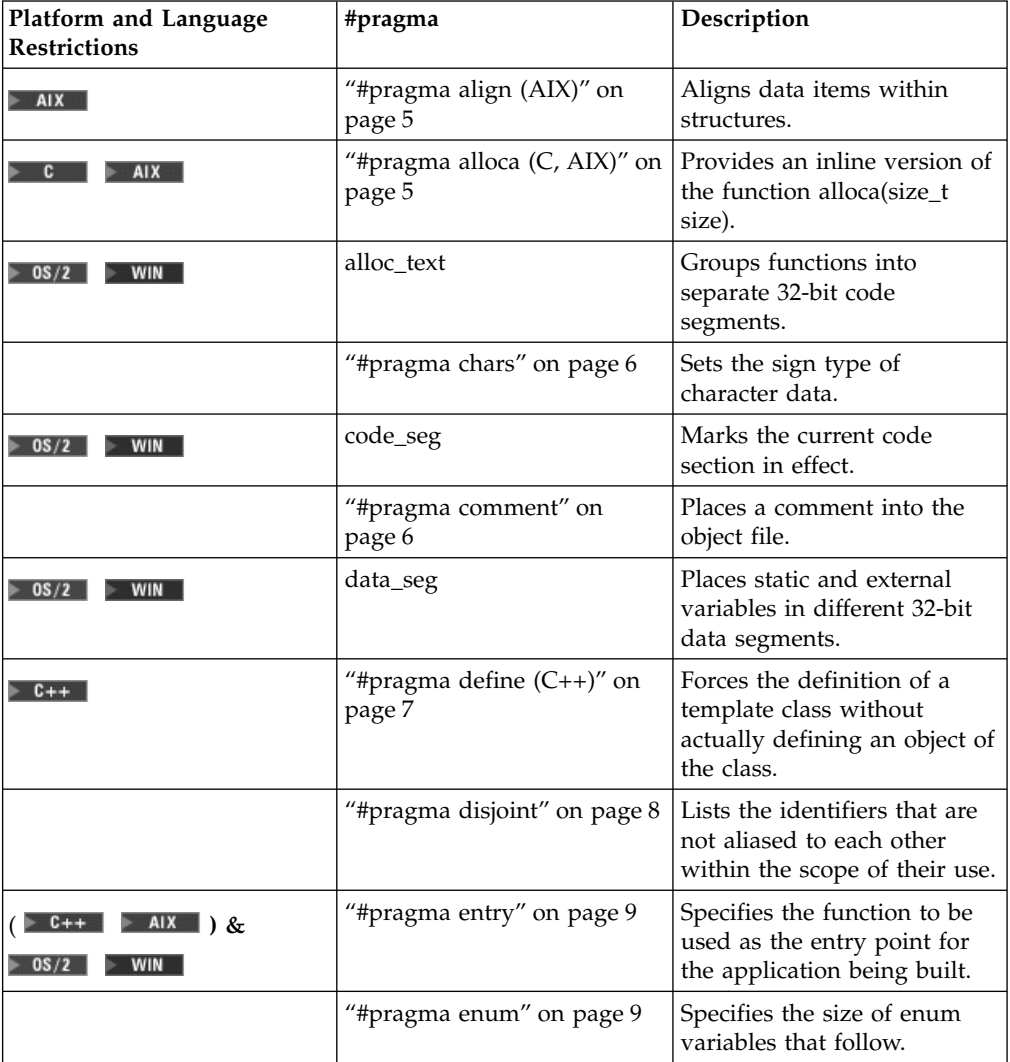

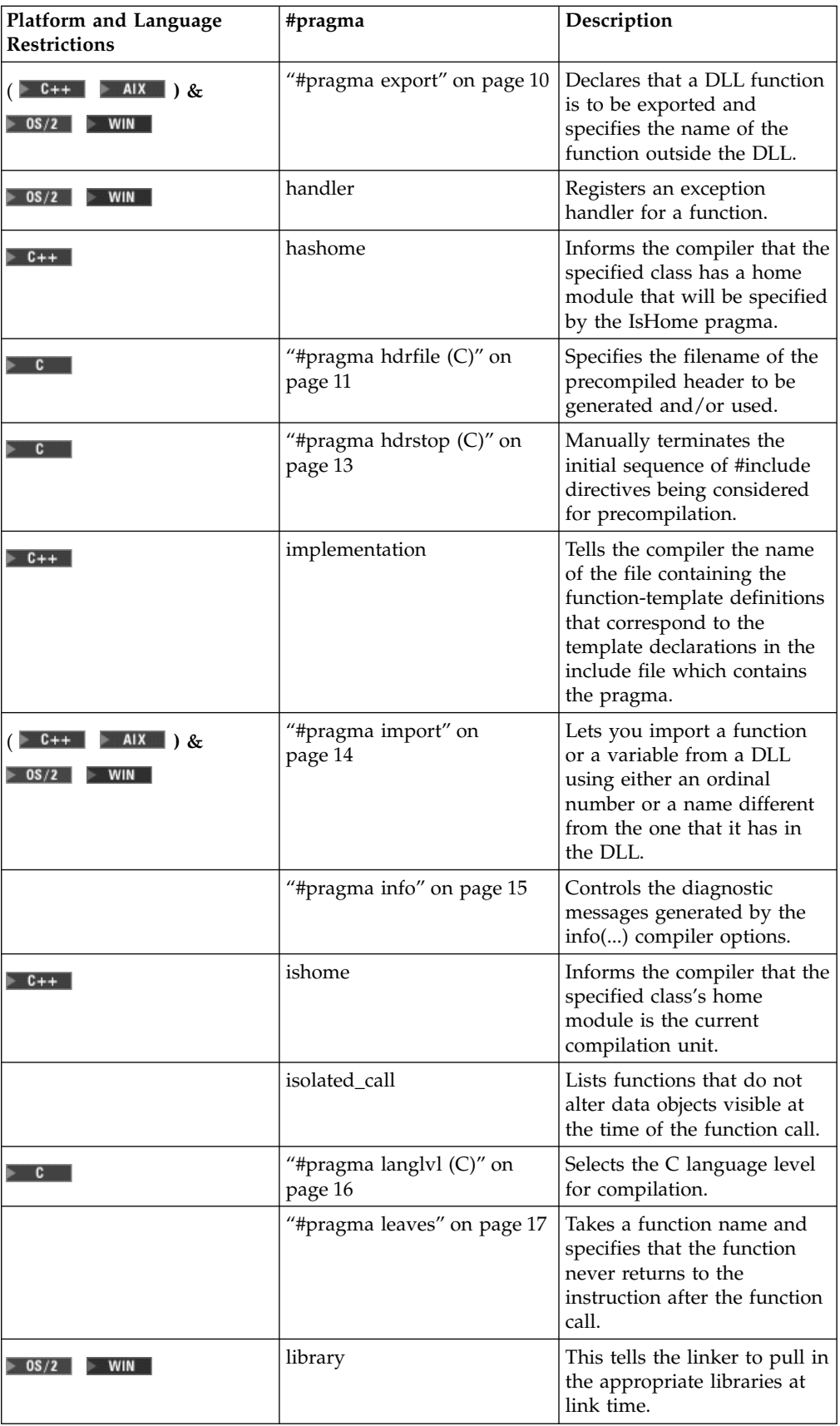

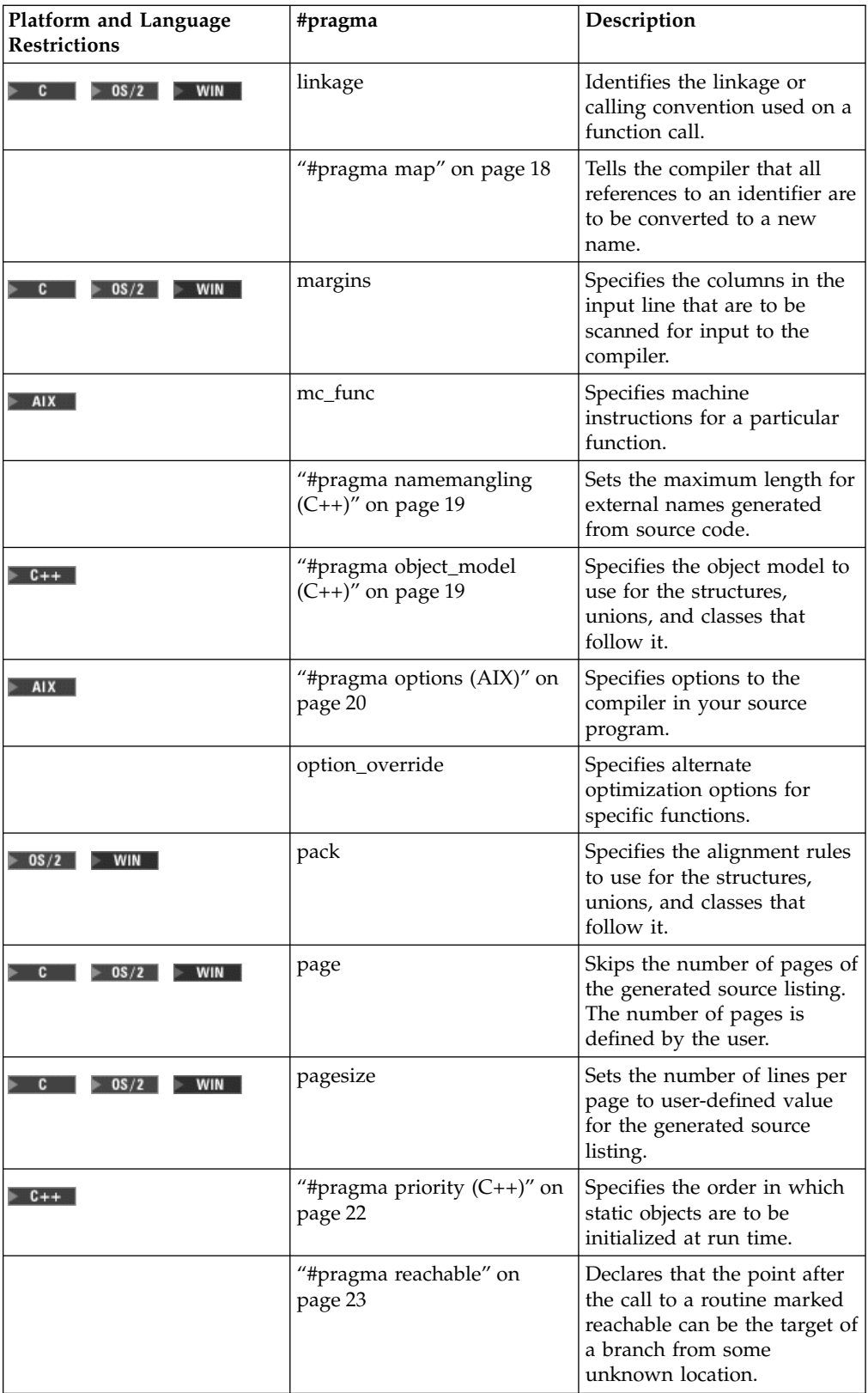

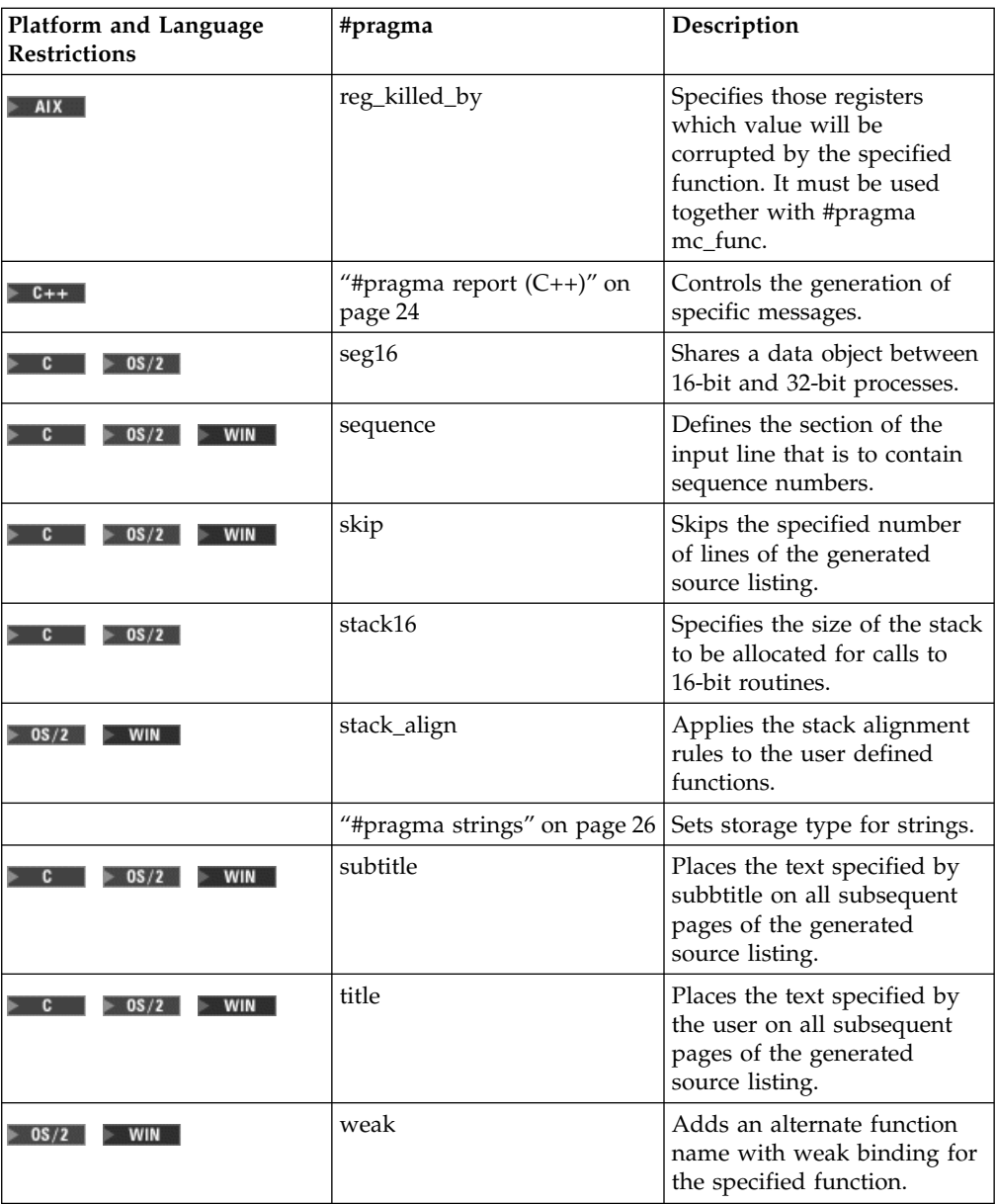

#### **RELATED CONCEPTS**

Preprocessor Directives - An Overview

#### **RELATED REFERENCES**

#pragma Preprocessor Directives for Parallel Processing (C Only)

# <span id="page-14-0"></span>**Chapter 2. Overview of the #pragma Options**

The following is a summary of each #pragma option.

# **#pragma align (AIX)**

The *#pragma align* directive specifies that the compiler should align data items within structures.

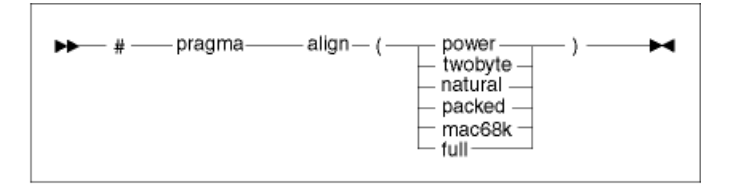

On the Intel platform, use *#pragma pack* instead.

#### **RELATED CONCEPTS**

Preprocessor Directives - An Overview ["Chapter 1. Preprocessor Directives - #pragma"](#page-10-0) on page 1

# **#pragma alloca (C, AIX)**

#### **Description**

The *#pragma alloca* directive specifies that the compiler should provide an inline version of the function *alloca(size\_t <size>)*. The function alloca(size\_t *<size>*) can be used to allocate space for an object. The amount of space allocated is determined by the value of *<size>*, which is measured in bytes. The allocated space is put on the stack.

**Syntax**

-#─ pragma─ alloca ·

You must include the #pragma alloca directive to have the compiler provide an inline version of alloca.

Once specified, it applies to the rest of the file and cannot be turned off. If a source file contains any functions that you want compiled without #pragma alloca, place these functions in a different file.

**RELATED CONCEPTS** Preprocessor Directives - An Overview ["Chapter 1. Preprocessor Directives - #pragma"](#page-10-0) on page 1

### <span id="page-15-0"></span>**#pragma chars**

#### **Description**

The *#pragma chars* directive sets the sign type of char objects to be either *signed* or *unsigned*.

**IF 1.5** In C, this pragma must appear before any source statements, in order for this pragma to take effect.

 $\blacksquare$  In C++ incremental mode, this pragma may be defined anywhere in the source file. In C++ batch mode, the pragma must appear before any souce statements.

**Syntax**

▶▶── #—pragma—chars— (— unsigned — ) –<br>└─signed ₩.

Once specified, it applies to the entire file and cannot be turned off. If a source file contains any functions that you want to be compiled without #pragma chars, place these functions in a different file. If the pragma is specified more than once in the source file, the first one will take precedence.

**Note:** the default character type behaves like an unsigned char.

```
RELATED CONCEPTS
Preprocessor Directives - An Overview
"Chapter 1. Preprocessor Directives - #pragma" on page 1
```
#### **#pragma comment**

#### **Description**

The *#pragma comment* directive places a comment into the target or object file.

**Syntax**

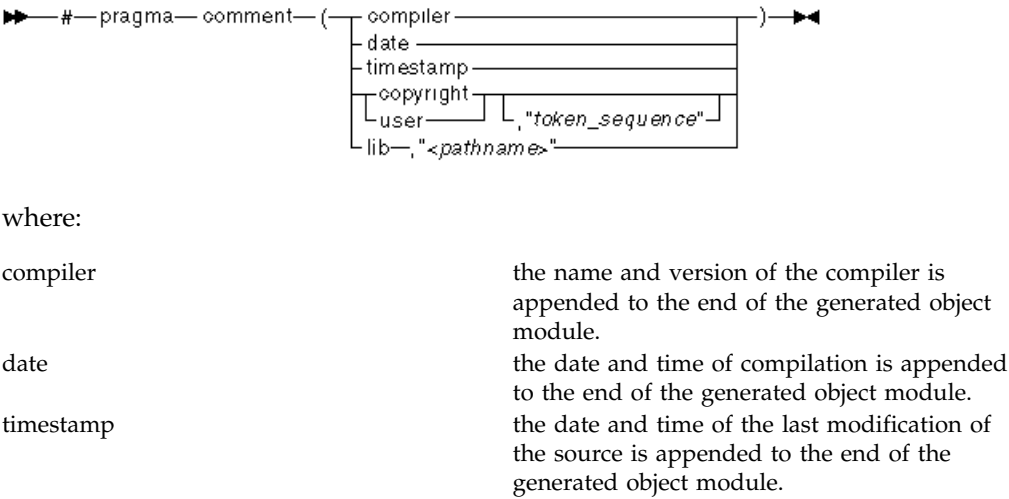

of the

<span id="page-16-0"></span>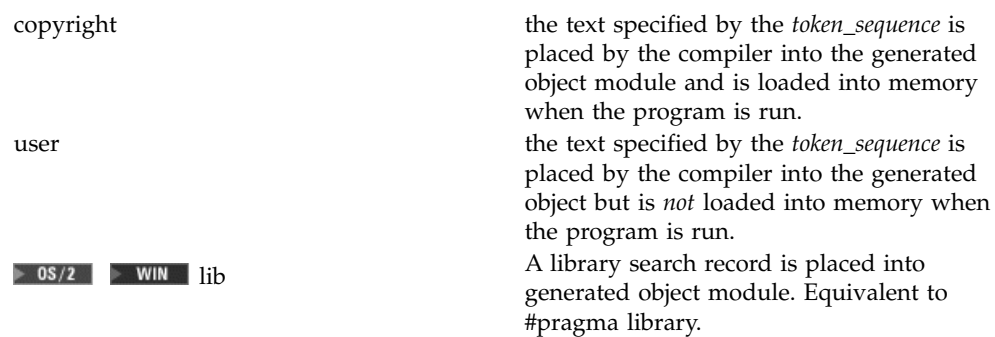

**RELATED CONCEPTS** Preprocessor Directives - An Overview ["Chapter 1. Preprocessor Directives - #pragma"](#page-10-0) on page 1

# **#pragma define (C++)**

#### **Description**

The *#pragma define* directive forces the definition of a template class without actually defining an object of the class. This pragma is only provided for backward compatibility purposes. The user can explicitly instantiate a class, function or member template specialization by using a construct of the form: template declaration

For example: #pragma define(Array<char>)

is equivalent to: template class Array<char>;

This pragma must be defined in global scope (i.e. it cannot be enclosed inside a function/class body).

**Syntax**

▶▶ #-pragma-define -{- template\_classname -)-

where the *template\_classname* is the name of the template to be defined.

The pragma can only appear in the global scope. It is used when organizing your program for the efficient or automatic generation of template functions.

RELATED CONCEPTS Preprocessor Directives - An Overview ["Chapter 1. Preprocessor Directives - #pragma"](#page-10-0) on page 1

# <span id="page-17-0"></span>**#pragma disjoint**

#### **Description**

The *#pragma disjoint* directive lists the identifiers that are not aliased to each other within the scope of their use.

#### **Syntax**

$$
\blacktriangleright\hspace{-6pt}\blacktriangleright\hspace{-6pt}\blacktriangleright\hspace{-6pt}\text{---}\hspace{-6pt}\text{pragma--disjoint--}(\stackrel{\textcolor{red}{\blacktriangleright\hspace{-6pt}\blacktriangleright\hspace{-6pt}\blacktriangleright\hspace{-6pt}\blacktriangleright\hspace{-6pt}\text{+} \hspace{-6pt}\text{---}}\hspace{-6pt}\text{+}\hspace{-6pt}\text{+}\hspace{-6pt
$$

The directive informs the compiler that none of the identifiers listed shares the same physical storage, which provides more opportunity for optimizations. If any identifiers actually share physical storage, the pragma may cause the program to give incorrect results. This pragma directive can be enabled or disabled by specifying the opt(pragmadisjoint) option in the configuration file.

An identifier in the directive must be visible at the point in the program where the pragma appears. The identifiers in the disjoint name list cannot refer to any of the following:

- a member of a structure, or union
- a structure, union, or enumeration tag
- an enumeration constant
- a typedef name
- a label

#### **Example**

```
int a, b, *ptr_a, *ptr_b;
#pragma disjoint(*ptr_a, b) // *ptr_a never points to b
#pragma disjoint(*ptr_b, a) // *ptr_b never points to a
one_function()
{
     b = 6;*ptr a = 7; // Assignment does not alter the value of b
     another function(b); // Argument "b" has the value 6
}
```
Because external pointer *ptr\_a* does not share storage with and never points to the external variable *b*, the assignment of 7 to the object that *ptr\_a* points to will not change the value of *b*. Likewise, external pointer *ptr\_b* does not share storage with and never points to the external variable *a*. The compiler can assume that the argument of *another\_function* has the value 6 and will not reload the variable from memory.

#### **RELATED CONCEPTS**

Preprocessor Directives - An Overview ["Chapter 1. Preprocessor Directives - #pragma"](#page-10-0) on page 1 Functionality of Configuration Files

#### **RELATED REFERENCES**

pragmadisjoint Optimization Option - opt(pragmadisjoint)

#### <span id="page-18-0"></span>**#pragma entry**

 $\triangleright$  **C++**  $\triangleright$  AIX Under the AIX platform, this pragma is not available for C, but is available for C++.

#### **Description**

The *#pragma entry* directive specifies the function to be used as the entry point for the application being built.

#### **Syntax**

—#—pragma— entry— (—— *function\_name* — ) —

The *function\_name* is the name of the function to be used as an entry point. This function must be in the same compilation unit as the #pragma entry directive. The following types of functions cannot be used with #pragma entry:

- functions with  $C_{++}$  linkage
- v C++ member functions
- template member functions
- overloaded functions
- $\cdot$   $\triangleright$  08/2 Under the OS/2<sup>®</sup> platform, your function must have \_System linkage.

 $\triangleright$  WIN Under the Windows<sup>®</sup> platform, your function must have \_\_cdecl linkage.

Normally when an application is started, the system calls the C library entry point. When you specify a different entry point using the #pragma entry, the system calls that entry point and does not perform any C library initialization or termination. If you use #pragma entry, you must ensure that your executable file does not require library initialization or termination, or you must provide your own initialization and termination functions.

#### **RELATED CONCEPTS**

Preprocessor Directives - An Overview ["Chapter 1. Preprocessor Directives - #pragma"](#page-10-0) on page 1

#### **#pragma enum**

#### **Description**

The *#pragma enum* directive specifies the size of enum variables that follow. The size at the left brace of a declaration is the one that affects that declaration, regardless of whether further enum directives occur within the declaration. This pragma pushes a value on a stack each time it is used, with a reset option available to return to the previously pushed value.

#### **Syntax**

<span id="page-19-0"></span>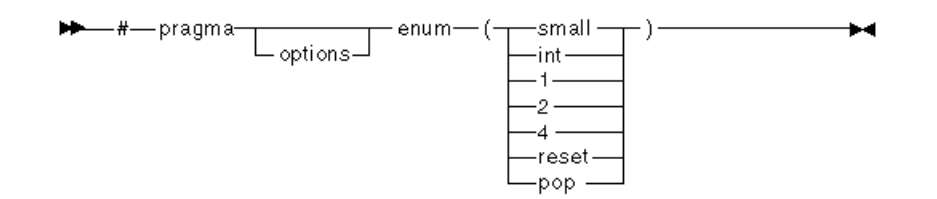

where *option* can be substituted with one of the following:

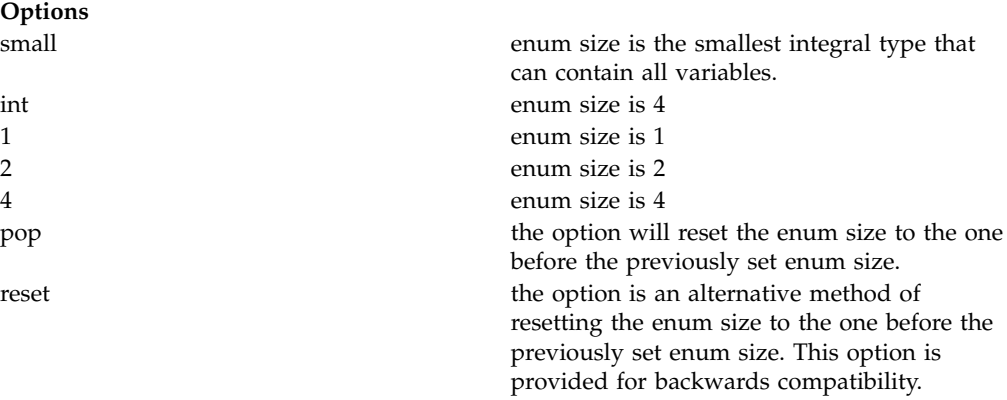

Example:

```
#pragma enum(1)
#pragma enum(2)
#pragma enum(4)
#pragma enum(pop) /* will reset enum size to 2 */
#pragma enum(reset) /* will reset enum size to 1 */
#pragma enum(pop) /* will reset enum size to default
```
Popping on an empty stack generates a warning message and the enum value remains unchanged.

The gen(enumsize) option can be used to set the enum size to default. The #pragma enum directive overrides gen(enumsize).

RELATED CONCEPTS Preprocessor Directives - An Overview ["Chapter 1. Preprocessor Directives - #pragma"](#page-10-0) on page 1

**RELATED REFERENCES** enumsize code generation option - gen(enumsize) option

#### **#pragma export**

 $\triangleright$  C++  $\Box$  AIX $\Box$  Under AIX, this pragma is not available for C, but it is available for  $C++$ 

#### **Description**

The *#pragma export* directive declares that a shared library function or variable is to be exported and specifies the name of the function outside the shared library.

#### **Syntax**

<span id="page-20-0"></span>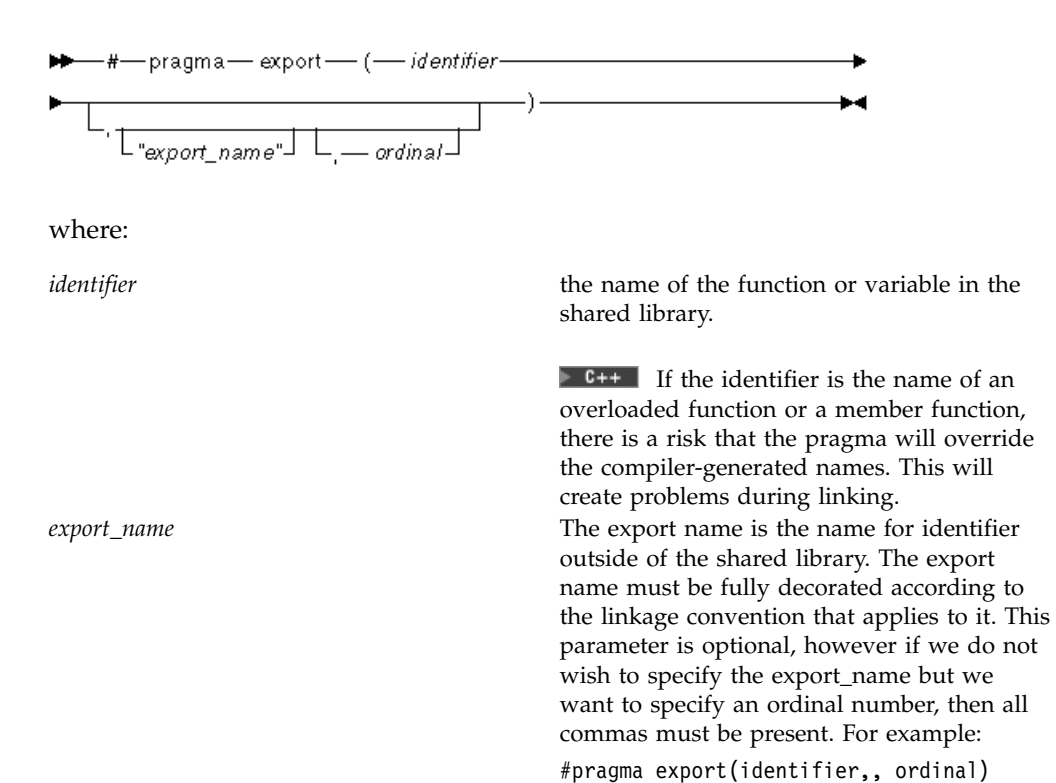

*ordinal* the number of the identifier within the DLL.

\* If no *export\_name* is specified, identifier is used.

#### RELATED CONCEPTS

Preprocessor Directives - An Overview ["Chapter 1. Preprocessor Directives - #pragma"](#page-10-0) on page 1

#### **RELATED REFERENCES**

\_declspec Keyword \_Export Keyword Keywords in C and C++

# **#pragma hdrfile (C)**

#### **Description**

The *#pragma hdrfile* directive specifies the filename of the precompiled header to be generated and/or used.

**Syntax**

—#—pragma— hdifile — "f*ilename*" ы

One of the compiler options, file(genpch, *...*) or file(usepch, ...), must be specified to allow more than one precompiled header to be use for a single application.

<span id="page-21-0"></span>If a file name is specified both on the command line and on #pragma hdrfile, the name specified on the pragma takes precedence. If the name specified is a directory, then the the compiler searches for or generates a file with the default name in that directory.

In order to maximize the reuse of precompiled headers, the use #pragma hdrfile in combination with #pragma hdrstop to manually limit the initial sequence of #include directives.

Use precompiled header files to decrease compile time. Using precompiled headers will not improve compile time performance in most applications without some organization of the headers included by each source file.

"Examples using #pragma hdrfile (C)"

#### **RELATED CONCEPTS**

Preprocessor Directives - An Overview ["Chapter 1. Preprocessor Directives - #pragma"](#page-10-0) on page 1

#### **RELATED REFERENCES**

**genpch C File Option - file(genpch, ...)** 

# **DES/2 DENINE 1** usepch C File Option - file(usepch, ...)

# **Examples using #pragma hdrfile (C)**

```
/************************************************************************
* In the following example, the headers h1.h and h2.h are precompiled ** using the file fred.pch (provided /Si or /Fi are specified). If *
* /Fidave.pch is specified alone, the compiler looks for the precompiled*
* headers in fred.pch but will not generate new headers. *
************************************************************************/
#pragma hdrfile "fred.pch"
#include "h1.h"
#include "h2.h"
main()
{
// Your Code Goes Here
}
/************************************************************************
* In the following example, only the header h1.h will be precompiled *
* using the file fred.pch (provided /Si or /Fi are specified). If *
* /Sidave.pch is specified alone, the compiler looks for the precompiled*
* headers in fred.pch but will not generate new headers. *
************************************************************************/
#pragma hdrfile "fred.pch"
#include "h1.h"
#pragma hdrstop
#include "h2.h"
main()
{
// Your Code Goes Here
}
RELATED REFERENCES
```
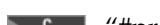

["#pragma hdrfile \(C\)"](#page-20-0) on page 11

# <span id="page-22-0"></span>**#pragma hdrstop (C)**

#### **Description**

The *#pragma hdrstop* directive manually terminates the initial sequence of #include directives being considered for precompilation.

**Syntax**

—#—pragma— hdrstop —

It has no effect if:

- The initial sequence of #include directives has already ended
- Neither the file(genpch, ...) option nor the file(usepch, ...) option is specified
- It does not appear in the primary source file

Use precompiled header files to decrease compile time. Using precompiled headers will not improve compile time performance in most applications without some organization of the headers included by each source file.

"Examples using #pragma hdrstop (C)"

**RELATED CONCEPTS** Preprocessor Directives - An Overview ["Chapter 1. Preprocessor Directives - #pragma"](#page-10-0) on page 1

#### **RELATED REFERENCES**

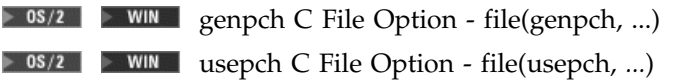

# **Examples using #pragma hdrstop (C)**

```
/************************************************************************
* In the following example, only the header h1.h will be precompiled *
* using the file default.pch (provided /Si or /Fi are specified). If *
* /Sidave.pch /Fijohn.pch are specified, the compiler will look for the *
* precompiled headers in john.pch and will regenerate them if they are *
* not found or not usable.
************************************************************************/
#include "h1.h"
#pragma hdrstop
#include "h2.h"
main()
{
// Your Code Goes Here
}
/************************************************************************
* In the following example, no precompiled headers will be generated or *
* used for the compilation, even if /Fi or /Si are specified.
************************************************************************/
#pragma hdrstop
#include "h1.h"
#include "h2.h"
main()
{
// Your Code Goes Here
}
```
# <span id="page-23-0"></span>**#pragma import**

 $\triangleright$  **C++**  $\triangleright$  AIX Under AIX, this pragma is not available for C, but it is available for C++.

#### **Description**

The *#pragma import* directive lets you import a function or a variable from a shared library using either an ordinal number or a name different from the one that it has in the shared library.

#### **Syntax**

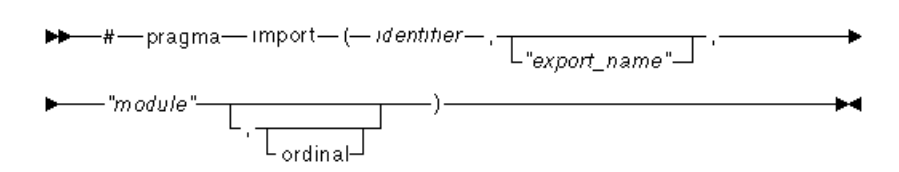

 $\blacktriangleright$  AIX  $\blacktriangleright$  Ordinals are not supported in AIX; everything is by name.

The *identifier* is the name you use in your source to refer to the function or variable. The *"export\_name"* is the name of the function or variable in the shared library.

For C++ files, *"export\_name"* can also be a function prototype. If *"export\_name"* is not specified, it is assumed to be the same as *identifier*.

 $\triangleright$  **E++** If the identifier is the name of an overloaded function or a member function, there is a risk that the pragma will override the compiler-generated names. This will create problems during linking.

**Note:** Both *identifier* and *"export\_name"*must be defined only once in each compilation unit.

The *"module"* is the name of the shared library containing the *identifier*, and *ordinal* indicates the position of the function or variable within the shared library. Ordinal numbers are described in more detail in the Toolkit documentation.

The information provided by #pragma import is used at load time to locate the imported *identifier*. If *ordinal* is 0, the *"export\_name"* is used to find the *identifier*. If *ordinal* is any other number, *"export\_name"* is ignored and the *identifier* is located by number. It is usually faster to locate the *identifier* by number than by name. By default, *ordinal* has a value of 0

**Note:** You cannot use the ordinals provided in the Toolkit header files with #pragma import. These ordinals are provided as C macros that cannot be used in #pragma directives.

<span id="page-24-0"></span>If an identifier is specified in more than one #pragma import, all instances of the pragma must have the same *"export\_name"*, *module*, and *ordinal* value. If the export name, module name, or ordinal value are different, an error will occur.

For example, the following imports "Joe" from the "TeamList": #pragma import(player, "Joe", "TeamList", 2)

#### **RELATED CONCEPTS**

Preprocessor Directives - An Overview ["Chapter 1. Preprocessor Directives - #pragma"](#page-10-0) on page 1

# **#pragma info**

#### **Description**

The *#pragma info* directive controls the diagnostic messages generated by the info(...) compiler option. The #pragma directive overrides any info(...) option stated in the configuration file.

#### **Syntax:**

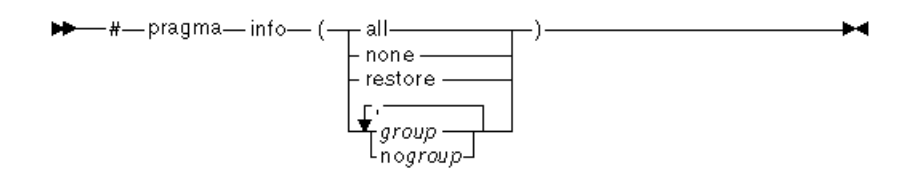

The effects of the options used with #pragma info are listed as follows:

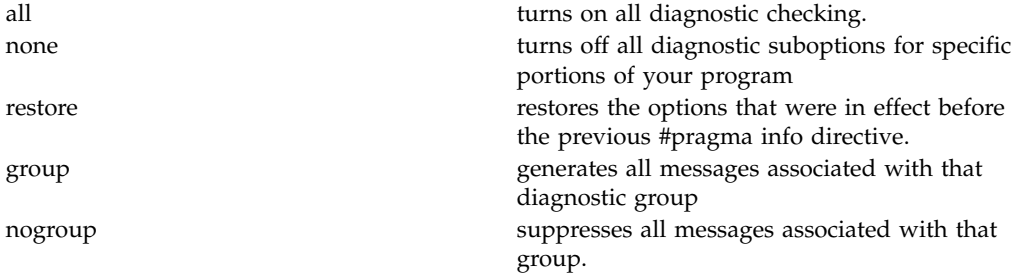

For example: #pragma info(ret)

#### **RELATED CONCEPTS**

Preprocessor Directives - An Overview ["Chapter 1. Preprocessor Directives - #pragma"](#page-10-0) on page 1

**RELATED REFERENCES** Information Message Groups  $\triangleright$  **c** info Miscellaneous Option - info(...)

# **Example: #pragma isolated\_call**

The following example shows the use of the #pragma isolated\_call directive. Because the function this\_function does not have side effects, a call to it will not <span id="page-25-0"></span>change the value of the external variable a. The compiler can assume that the argument to other function has the value 6 and will not reload the variable from memory.

```
int a;
// Assumed to have no side effects
int this function(int);
#pragma isolated call=this function
that_function()
{
  a = 6;
  // Call does not change the value of "a"
  this function(7);
  // Argument "a" has the value 6
  other_function(a);
}
```
The isolated call compiler option has the same effect as this pragma. The ignprag compiler option causes aliasing pragmas to be ignored. Use the ignprag compiler option to debug applications containing the #pragma isolated\_call directive.

#### **RELATED CONCEPTS**

Preprocessor Directives - An Overview ["Chapter 1. Preprocessor Directives - #pragma"](#page-10-0) on page 1

**RELATED REFERENCES** #pragma isolated\_call

# **#pragma langlvl (C)**

#### **Description**

The *#pragma langlvl* directive selects the C language level for compilation.

**Syntax**

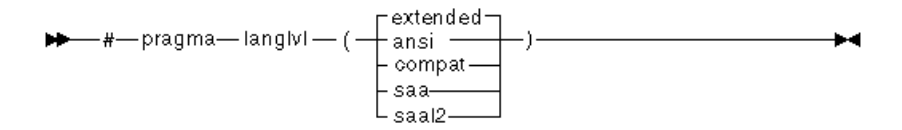

This pragma can be specified only once in a source file, and it must appear before any statements in a source file. The compiler uses predefined macros in the header files to make declarations and definitions available that define the specified language level.

ansi Defines the predefined macros \_\_ANSI\_\_ and

 $\overline{\phantom{a}}$ 

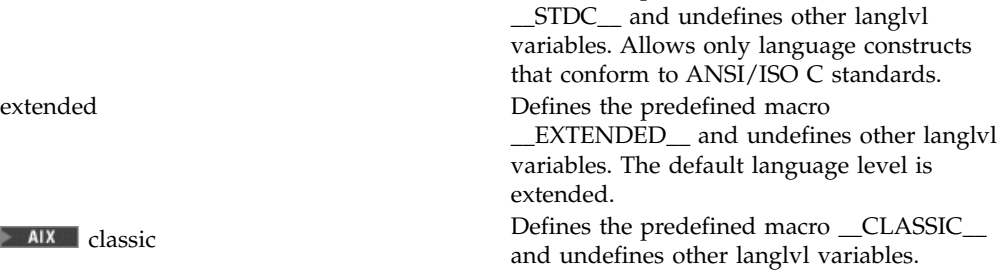

<span id="page-26-0"></span>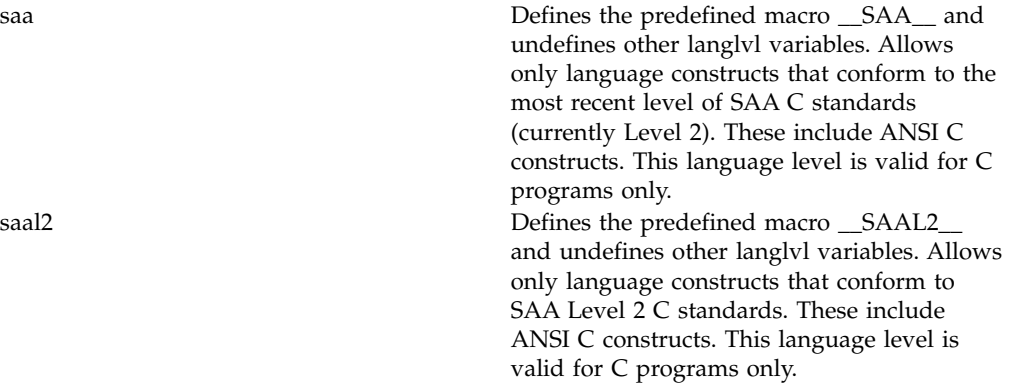

The langlvl configuration file options lang(level, ansi), lang(level, extended), lang(level, classic), lang(level, saa), and lang(level, saal2) have the same effect as this pragma.

#### RELATED CONCEPTS Preprocessor Directives - An Overview ["Chapter 1. Preprocessor Directives - #pragma"](#page-10-0) on page 1

#### **RELATED REFERENCES**

**C** level Language Option - lang(level, ... )

# **#pragma leaves**

#### **Description**

The *#pragma leaves* directive takes a function name and specifies that the function never returns to the instruction after the call.

**Syntax**

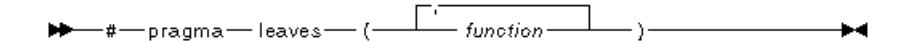

This pragma tells the compiler that the flow of the program's execution ends, although the program does not terminate, when *function* is called.

The advantage of the pragma is that it allows the compiler to ignore any code that exists after *function*, in turn, the optimizer can generate more efficient code. This pragma is commonly used for custom error-handling functions, in which programs can be terminated if a certain error is encountered. Some functions which also behave similarily are exit, longjmp, and terminate.

#### **Example**

```
#pragma leaves(handle error and quit)
void test_value(int value)
{
if (value == ERROR_VALUE)
{
handle error and quit(value);
```

```
TryAgain(); // optimizer ignores this because
// never returns to execute it
}
}
```

```
RELATED CONCEPTS
Preprocessor Directives - An Overview
"Chapter 1. Preprocessor Directives - #pragma" on page 1
```
### **#pragma map**

#### **Description**

The *#pragma map* directive tells the compiler that all references to an identifier are to be converted to *"name"*.

#### **Syntax**

ÞÞ.

The follow list describes the options available for #pragma map:

*identifier* A name of a data object or a nonoverloaded function with external linkage.

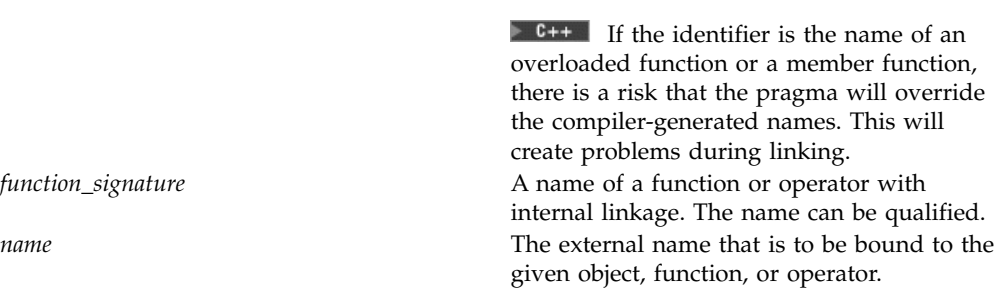

You should not use #pragma map to map the following:

- v C++ Member functions
- Overloaded functions
- Objects generated from templates
- Functions with C++ or built in linkage

The directive can appear anywhere in the program. The identifiers appearing in the directive, including any type names used in the prototype argument list, are resolved as though the directive had appeared at file scope, independent of its actual point of occurrence.

```
For example,
int func(int);
class X {
public:
void func(void);
#pragma map(func, "funcname1") // maps ::func to funcname1
#pragma map(X::func, "funcname2") // maps X::func to funcname2
};
```
#### **RELATED CONCEPTS**

Preprocessor Directives - An Overview ["Chapter 1. Preprocessor Directives - #pragma"](#page-10-0) on page 1

# <span id="page-28-0"></span>**#pragma namemangling (C++)**

#### **Description**

The *#pragma namemangling* directive sets the maximum length for external symbol names generated from C++ source code.

#### **Syntax**

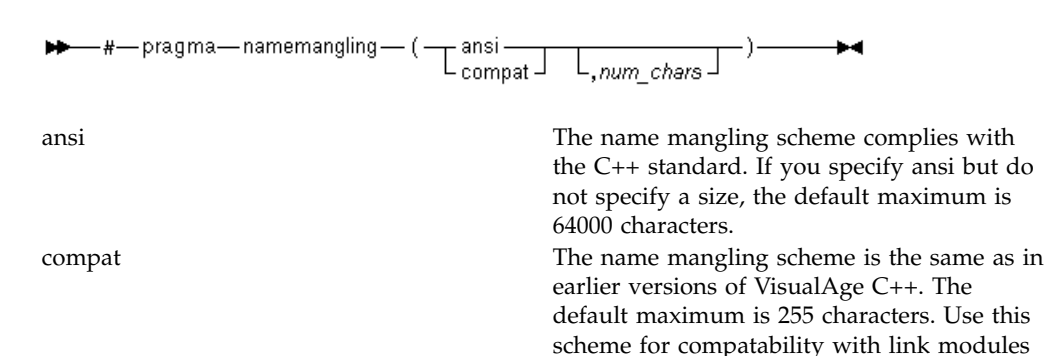

 $C_{++}$ .

#### RELATED CONCEPTS

Preprocessor Directives - An Overview ["Chapter 1. Preprocessor Directives - #pragma"](#page-10-0) on page 1

# **#pragma object\_model (C++)**

#### **Description**

The *#pragma object\_model* directive specifies the object model to use for the structures, unions, and classes that follow it.

#### **RELATED CONCEPTS**

Object Models Preprocessor Directives - An Overview ["Chapter 1. Preprocessor Directives - #pragma"](#page-10-0) on page 1

**RELATED REFERENCES** objectModel Code Generation Option (C++)

created with earlier versions of VisualAge

# <span id="page-29-0"></span>**#pragma options (AIX)**

# **Description**

The *#pragma options* directive specifies compiler options for your source program.

#### **Syntax**

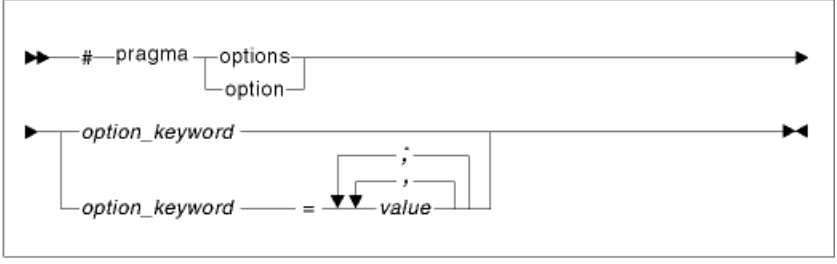

The following are valid *options* for #pragma options:

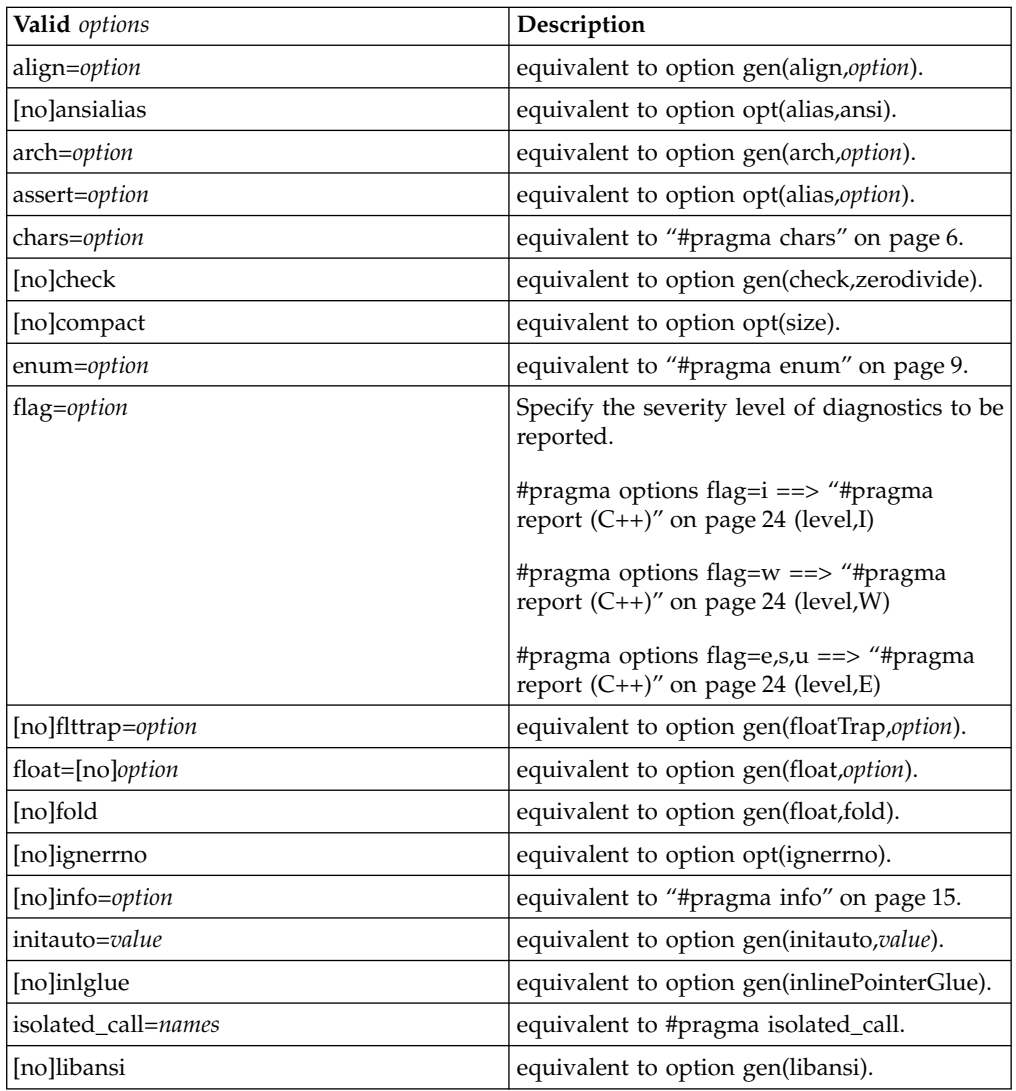

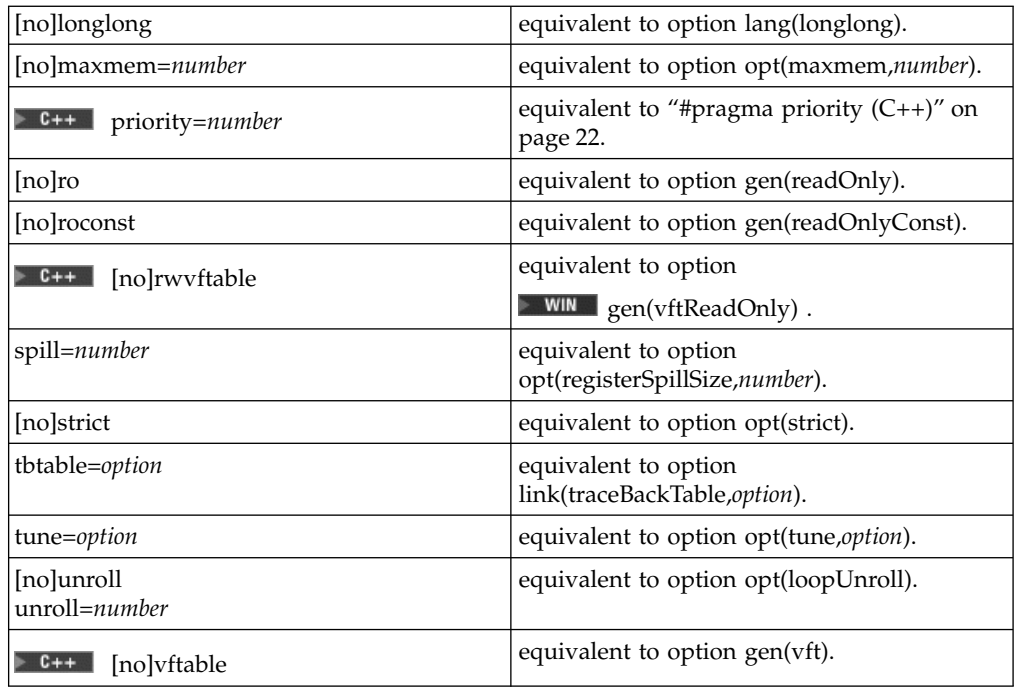

The following are valid *options* for #pragma options only in C:

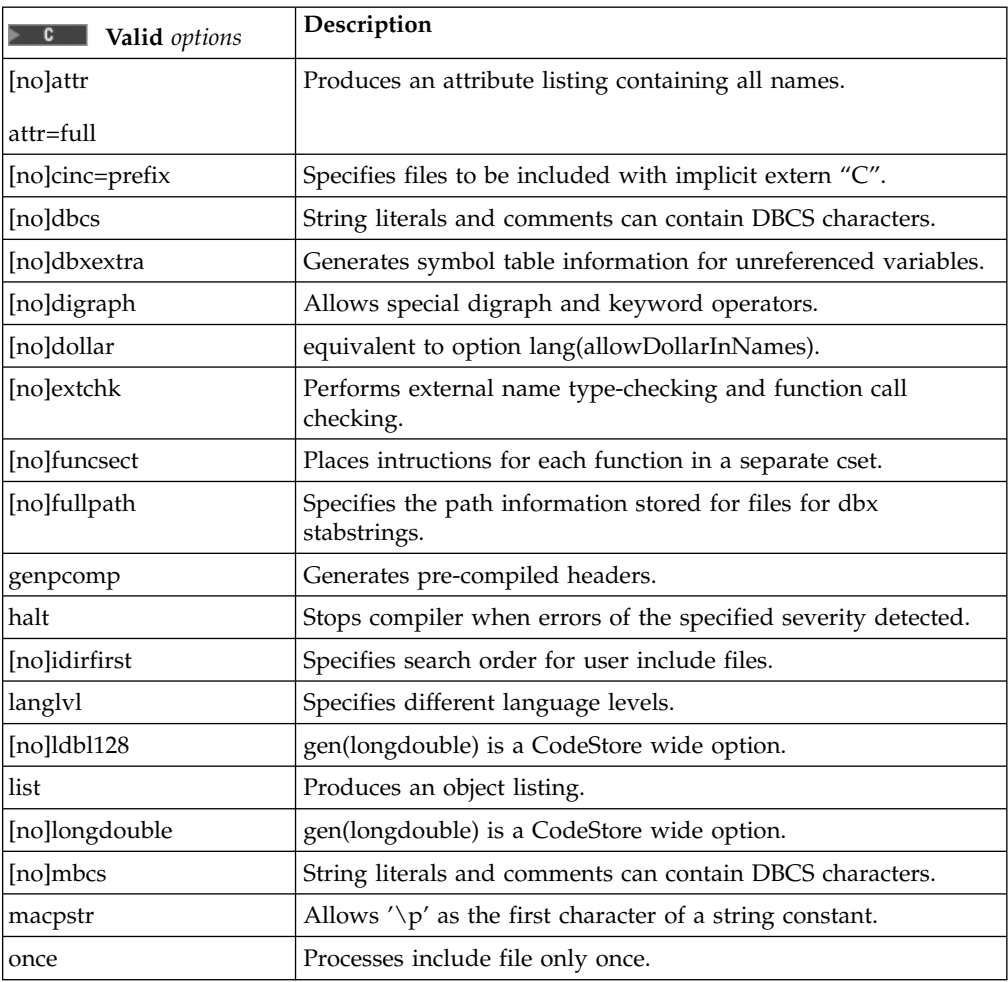

<span id="page-31-0"></span>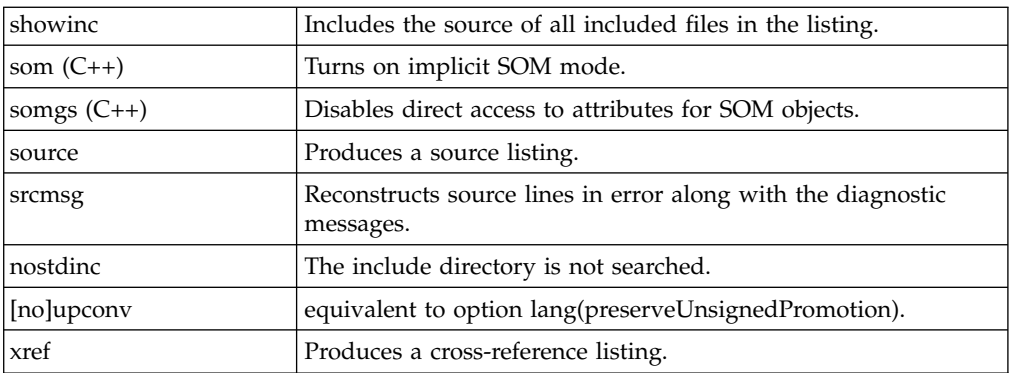

By default, the options specified apply to the entire source program. If you specify more than one compiler option, use a blank space to separate them.

If certain options are to apply to the entire program, then the #pragma options directive should be specified before any statements.

Eight compiler options that can be specified with the #pragma options directive have corresponding preprocessor #pragma directives. They are:

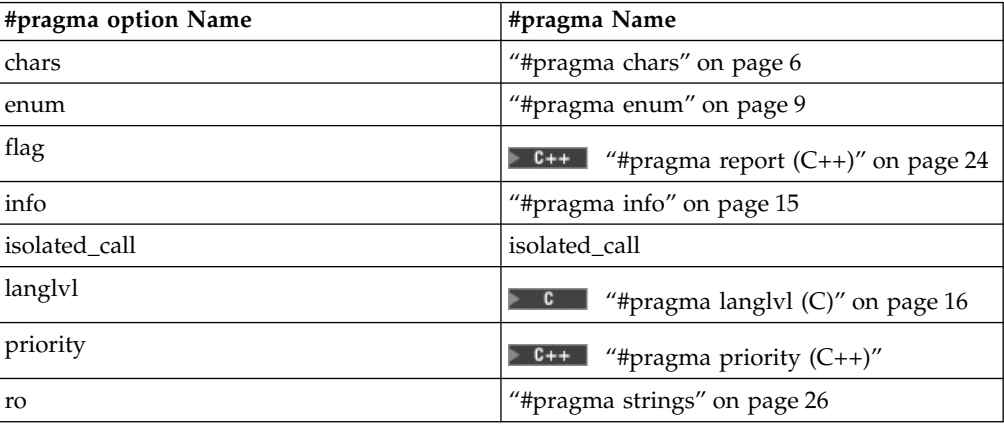

RELATED CONCEPTS Preprocessor Directives - An Overview ["Chapter 1. Preprocessor Directives - #pragma"](#page-10-0) on page 1

**RELATED REFERENCES** Build Options **AIX** Optimization Options **AIX** Code Generation Options

# **#pragma priority (C++)**

**Description**

<span id="page-32-0"></span>The *#pragma priority* directive specifies the order in which static objects are to be initialized at run time.

**Syntax**

-#--pragma---priority --- (---- n-----) --

Where *n* is an integer literal in the range of INT\_MIN to INT\_MAX. The default value is 0. A negative value indicates a higher priority; a positive value indicates a lower priority. The first 1024 priorities (INT\_MIN to INT\_MIN + 1023) are reserved for use by the compiler and its libraries. The priority value specified applies to all runtime static initialization in the current compilation unit.

Any global object declared before another object in a file is constructed first. Use #pragma priority to specify the construction order of objects across files. However, if the user is creating an executable or shared library target from source files, VisualAge C++ will check dependency ordering, which may override #pragma priority.

For example, if the constructor to object B is passed object A as a parameter, then VisualAge C++ will arrange for A to be constructed first, even if this violates the top-to-bottom or #pragma priority ordering. This is essential for orderless programming, which VisualAge C++ permits. If the target is an .obj/.lib, this processing is not done, because there may not be enough information to detect the dependencies.

To ensure that the objects are always constructed from top to bottom in a file, the compiler enforces the restriction that the priority specifies all objects before and all objects after it until the next #pragma (is encountered) is at that priority.

For example, #pragma priority(1)

#### **RELATED CONCEPTS** Preprocessor Directives - An Overview ["Chapter 1. Preprocessor Directives - #pragma"](#page-10-0) on page 1

### **#pragma reachable**

#### **Description**

The *#pragma reachable* directive declares that the point after the call to a routine, *function*, can be the target of a branch from some unknown location. This pragma should be used in conjunction with setjmp.

**Syntax**

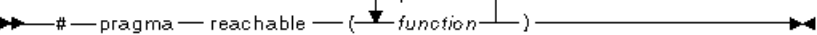

**RELATED CONCEPTS** Preprocessor Directives - An Overview ["Chapter 1. Preprocessor Directives - #pragma"](#page-10-0) on page 1

# <span id="page-33-0"></span>**#pragma report (C++)**

#### **Description**

The *#pragma report* directive controls the generation of specific messages. The pragma will take precedence over #pragma info. #pragma report(pop) will revert the report level to the previous level. If no previous report level was specified, then a warning will be issued and the report level will remain unchanged.

#### **Syntax**

There are three ways in which this directive can be used:

```
#pragma report ( level, (E|W|I) )
#pragma report ( (enable | disable), message_number )
#pragma report (pop)
```
where:

level indicates the minimum severity level of diagnostic messages to display.

 $E|W|I$  used in conjunction with level to determine the type of diagnostic messages to display.

> **E**: signifies a minimum message severity of 'error'. This is considered as the most severe type of diagnostic message. A report level of 'E' will display only 'error' messages. An alternative way of setting the report level to 'E' is by specifying the report(level, E) compiler option.

> **W**: signifies a minimum message severity of 'warning'. A report level of 'W' will filter out all informational messages, and display only those messages classified as warning or error messages. An alternative way of setting the report level to 'W' is by specifying the report(level, W) compiler option.

**I**: signifies a minimum message severity of 'information'. Information messages are considered as the least severe type of diagnostic message. A level of 'I' would display messages of all types. The VisualAge C++ development environment sets this as the default option. An alternative way of setting the report level to 'I' is by specifying the report(level, I) compiler option. enable | disable enables or disables the specified message number. message\_number is an identifier containing the message number prefix, followed by the message number. An example of a message number is: CPPC1004 pop resets the report level back to the previous report level. If a pop operation is performed on an empty stack, the report level will remain unchanged and no message will be generated.

#### <span id="page-35-0"></span>**Examples**

```
1 #pragma info(all)
2 #pragma report(level, W)
```
In the example above, #pragma info declares all messages to be information messages. The pragma report instructs the compiler to to display only those messages with a severity of 'W' or warning messages. In this case, none of the messages will be displayed.

```
1 #pragma report(enable, CPPC1000) // enables message number CPPC1000 2
#pragma report(level, E) // display only error messages
```
In the example above, if CPPC1000 was an error message, it would be displayed. If it was any other type of diagnostic message, it would not be displayed. Changing the order of the code like so:

```
1 #pragma report(level, E)
2 #pragma report(enable, CPPC1000)
```
would yield the same result. The order in which the two lines of code appear in, does not affect the outcome. However, if the message was 'disabled', then regardless of what report level is set and order the lines of code appear in, the diagnostic message will not be displayed.

```
1 #pragma report(level, I)
2 #pragma report(enable, CPPC1000)
3 #pragma report(level, E)
4 #pragma report(pop)
```
In line 1 of the example above, the initial report level is set to 'I', causing message CPPC1000 to display regardless of the type of diagnostic message it classified as. In line 3, a new report level of 'E' is set, indicating at only messages with a severity level of 'E' will be displayed. Immediately following line 3, the current level 'E' is 'popped' and reset back to 'I'.

#### **RELATED CONCEPTS** Preprocessor Directives - An Overview Preprocessor Directive - #pragma

**RELATED REFERENCES** #pragma info report level Miscellaneous Option - report(level, ...)

### **#pragma strings**

#### **Description**

The *#pragma strings* directive sets storage type for strings. It specifies that the compiler can place strings into read-only memory or must place strings into read/write memory. Unlike previous versions of VisualAge C++, this pragma can appear anywhere in a source file.

 $\triangleright$  **Form** C code that will be compiled with the C compiler, this pragma must appear before any C code.

**Syntax**

Strings are readonly by default.

For example, #pragma strings(writeable)

#### RELATED CONCEPTS

Preprocessor Directives - An Overview ["Chapter 1. Preprocessor Directives - #pragma"](#page-10-0) on page 1  $\ddot{}$ 

# <span id="page-38-0"></span>**Contacting IBM®**

We're delighted to offer a solid cornerstone for your application development: IBM's comprehensive support services. Whether you are an occasional user with a simple question, a power user with many complex technical questions, or someone who requires application design assistance and consulting, IBM Support can meet your needs.

#### **Comments on This Help**

Please let us know about any errors or omissions in this online help or in the hardcopy Getting Started book, or our PDF documents. Send your e-mail to: torrcf@ca.ibm.com

#### **Fee Support**

Developers on the VisualAge C++ for AIX Service and Support team handle everything from simple how-to's to complex technical problems. Solutions may take the form of a brief explanation, a workaround, a fix to the current product, or a fix to the next release.

http://www.ibm.com/support/ describes IBM Support Offerings on all platforms, worldwide.

http://www.ibm.com/rs6000/support/ describes support offerings on the RS/6000<sup>®</sup> platform, in your country. It also indicates whether your country provides support electronically over the Internet in addition to telephone support.

http://www.lotus.com/passport describes the IBM and Lotus<sup>®</sup> Passport Advantage™ contracting option.

The IBM Software Support Handbook, accessible from http://www.ibm.com/software/support, also lists worldwide support contacts.

Phone numbers for information on Support Line offerings are:

- v **United States**: 1-888-426-4343 (IBM Global Services), option 3 as of December 1999. Should this number change, IBM general information at 1-800-IBM-4YOU (1-800-426-4968) can route you to the appropriate group.
- v **Canada**: 1-800-465-9600, option 3 as of December 1999. Should this number change, you can also contact IBM general information at 1-800-IBM-4YOU (1-800-426-4968).

Please call 1-800-266-8720 in the U.S. and Canada for information on Passport Advantage offerings.

• Elsewhere, please contact your local IBM office.

If you contact support, please have the following information available:

- The product name
- The product version
- The hardware configuration and software (product names and versions you are using)
- What happened and what you were doing when the problem occurred
- Whether you tried to solve the problem and how
- v The exact wording of any messages displayed

#### **Consulting Services**

VisualAge and WebSphere™ Product Affinity Services Group is a core group of technical specialists from the IBM development labs that created the IBM VisualAge and WebSphere products. With access to a network of IBM product area experts, IBM and industry business partners, and some of the best resources in the industry, we can put the optimal team in place to meet the challenge of absorbing new technology. Our goal is to enable organizational success with VisualAge and WebSphere — ensuring that our products are used effectively within your development team.

For more information, visit http://www.ibm.com/software/ad/vaws-services/ or contact the Product Affinity Services Team at:

AIM\_SERVICES@us.ibm.com